## **UNIVERSITY OF ILLINOIS SYSTEM**

URBANA-CHAMPAIGN . CHICAGO . SPRINGFIELD

## Financial Assistance/Sponsorship Payment to a Non-University Recipient

Financial assistance and sponsorship payments can be made to a non-University entity ("Recipient") to support initiatives that promote or advance one or more of the University's missions. The Recipient cannot be an individual and must have a [Banner Vendor ID.](https://www.obfs.uillinois.edu/common/pages/DisplayFile.aspx?itemId=97995)

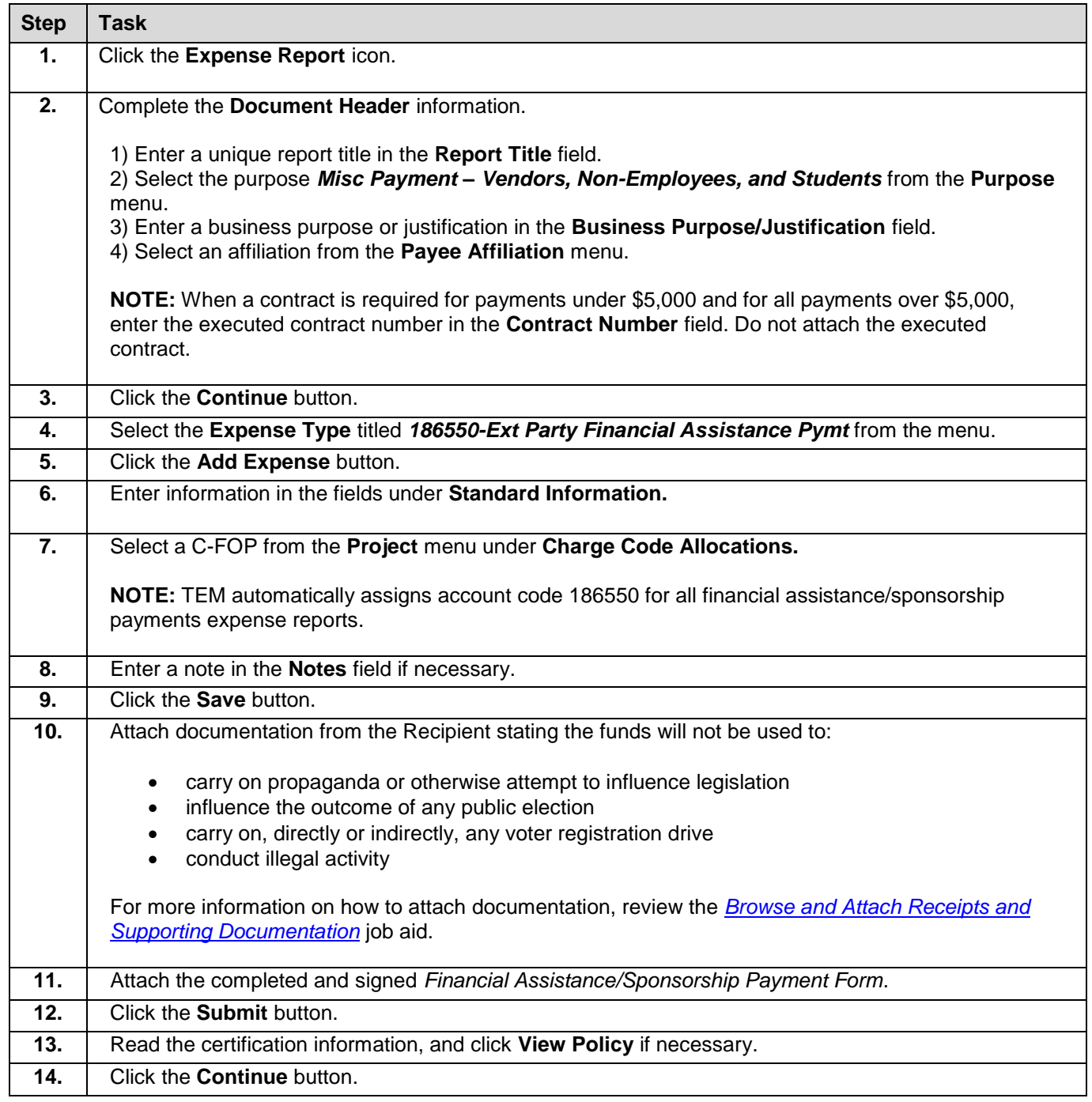